# 东旭蓝天新能源股份有限公司

# 关于召开 **2016** 年第八次临时股东大会的通知

# 本公司及董事会全体成员保证信息披露的内容真实、准确、完整,没有虚假记载、误 导性陈述或重大遗漏。

东旭蓝天新能源股份有限公司 2016 年第八次临时股东大会的召开由公司第 八届董事会第二十七次会议审议通过。本次临时股东大会采取现场投票与网络投 票相结合的表决方式召开,本次临时大会的召开符合有关法律、行政法规、部门 规章、规范性文件和《公司章程》的规定。

#### 一、召开会议基本情况

1、会议召集人:公司董事会

2、会议召开时间、方式:

(1)现场会议时间为:2016 年 12 月 19 日下午 14:30

(2)网络投票时间为:2016 年 12 月 18 日至 2016 年 12 月 19 日

通过深圳证券交易所交易系统进行网络投票的具体时间为:2016 年 12 月 19 日上午 9:30 至 11:30,下午 13:00 至 15:00;通过深圳证券交易所互联网投票系 统投票的具体时间为:2016 年 12 月 18 日下午 15:00 至 2016 年 12 月 19 日下午  $15:00$ .

3、召开地点:北京市海淀区复兴路甲 23 号院东旭大厦综合会议室

4、召开方式:现场投票与网络投票相结合的方式

本次股东大会将通过深圳证券交易所交易系统和互联网投票系统向公司股 东提供网络形式的投票平台,公司股东可以在网络投票时间内通过深圳证券交易 所交易系统或互联网投票系统行使表决权。

5、参加股东会议的方式:公司股东只能选择现场投票、网络投票中的一种 表决方式。如同一股东账户通过以上两种方式重复表决的,以第一次投票结果为 准。网络投票包含证券交易系统和互联网系统两种投票方式,同一股份只能选择

1

其中一种方式。

6、股权登记日:2016 年 12 月 14 日

7、出席对象:

(1)截至 2016 年 12 月 14 日 15:00 交易结束后在中国证券登记结算有限责 任公司深圳分公司登记在册的本公司全体股东;

(2)符合上述条件的股东所委托的代理人(该代理人可以不必是公司股东);

(3)公司董事、监事及高级管理人员;

(4)公司聘请的见证律师;

(5)公司董事会同意列席的其他人员。

#### 二、会议审议事项

(一)议案名称:

《关于公司与专业投资机构共同发起设立有限合伙企业并向其融资的议案》 本次股东大会,公司将对上述议案进行中小投资者表决单独计票。

上述议案的具体内容详见在《中国证券报》、《证券时报》或巨潮资讯网 (http://www.cninfo.com.cn)上发布的《关于公司与专业投资机构共同发起设立 有限合伙企业并向其融资的公告》。

#### 三、股东大会会议登记方法

(一)登记方式:

股东可以到会议现场登记,也可以书面通讯及传真方式办理登记手续,股东 登记需提交的文件要求:

1、法人股东登记: 法人股东的法定代表人须持有股东账户卡、营业执照复 印件(加盖公章)、法人代表证明书和本人身份证办理登记手续;委托代理人出 席的,还须持法人授权委托书和出席人身份证。

2、自然人股东登记:自然人股东须持本人身份证、股东账户卡及持股凭证 办理登记手续;受委托出席的股东代理人还须持有出席人身份证和授权委托书。

3、融资融券股东登记:根据《证券公司融资融券业务管理办法》以及《中 国证券登记结算有限责任公司融资融券登记结算业务实施细则》等规定,投资者 参与融资融券业务所涉本公司股票,由证券公司受托持有,并以证券公司为名义 持有人,登记于本公司的股东名册。有关股票的投票权由受托证券公司在事先征 求投资者意见的条件下,以证券公司名义为投资者的利益行使。有关参与融资融 券业务的投资者如需参加本次股东大会,需要提供本人身份证,受托证券公司法 定代表人依法出具的书面授权委托书,及受托证券公司的有关股东账户卡复印件 等办理登记手续。

(二)现场登记时间:2016 年 12 月 16 日上午 9:00-11:30,下午 14:30-17:00。

(三)现场登记地点:深圳市东门中路 1011 号鸿基大厦 27 楼证券部办公室。

(四)股东或受托代理人以书面通讯或传真等非现场方式登记时,相关登记 材料应不晚于 2016 年 12 月 16 日下午 17:00 送达登记地点,须请于登记材料上 注明联络方式。

#### 四、股东参加网络投票的具体操作流程

(一)采用交易系统投票的投票程序

按照《深圳证券交易所投资者网络服务身份认证业务指引》的规定,通过深 交所交易系统投票的程序如下:

1、投票代码:360040

2、投票简称:蓝天投票

3、投票时间:2016 年 12 月 19 日上午 9:30-11:30,下午 13:00-15:00

4、在投票当日, "蓝天投票""昨日收盘价"显示的数字为本次股东大会 审议的议案总数。

5、通过交易系统进行网络投票的操作程序:

(1) 进行投票时买卖方向应选择"买入"。

(2)在"委托价格"项下报股东大会议案序号。100 元代表总议案,1.00 元代表议案 1, 2.00 元代表议案 2, 以此类推。每一议案应以相应的委托价格分别 申报。

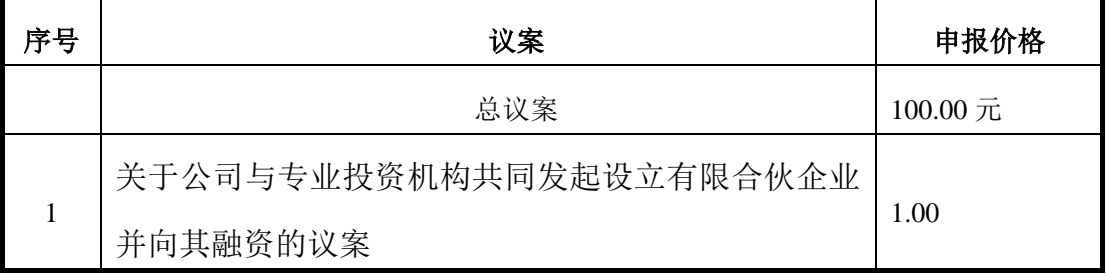

表 1: 股东大会议案对应"委托价格"一览表

注: 股东对"总议案"进行投票, 视为对所有议案表达相同意见, 对应的委托价格为

3

100.00 元。

(3) 在"委托数量"项下填报表决意见或选举票数。在"委托数量"项下 填报表决意见,1 股代表同意,2 股代表反对,3 股代表弃权;

表 2:表决意见对应"委托数量"一览表

| 表决的意见种类 | 委托数量 |
|---------|------|
| 同意      | 1股   |
| 反对      | 2股   |
| 弃权      | 3股   |

(二)通过互联网投票系统的投票程序

1、互联网投票系统开始投票的时间为 2016 年 12 月 18 日(现场股东大会召 开前一日)15:00,结束时间为 2016 年 12 月 19 日(现场股东大会结束当日)15:00。

2、股东获得身份认证的具体流程按照《深圳证券交易所投资者网络服务身 份认证业务实施细则》的规定,股东可以采用服务密码或数字证书的方式进行深 圳认证。

(1)申请服务密码

股东可登录网络: http:[//wltp.cninfo.com.cn](http://wltp.cninfo.com.cn/) 的"密码服务"专区;点击"申 请密码",填写相关信息并设置服务密码;如申请成功,系统会返回一个"激活 效验码"。

激活服务密码,投资者通过深交所交易系统比照买入股票的方式,凭借"激 活校验码"激活服务密码。

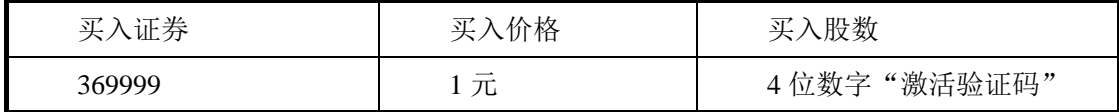

服务密码可以在申报五分钟后成功激活。服务密码激活后长期有效,参加其 他公司网络投票时不必重新激活。拥有多个深圳证券账户的投资者申请服务密 码,应当按不同账户分别申请服务密码。

密码激活后如遗失可通过交易系统挂失,挂失申报五分钟后正式注销,注销

4

后投资者方可重新申领。挂失方法与激活方法类似

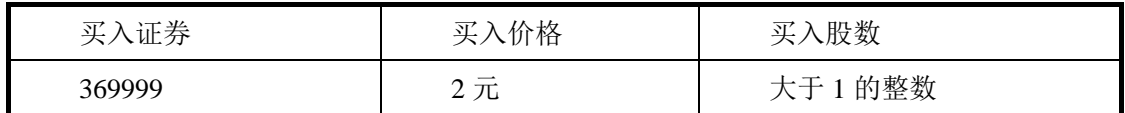

(2)申请数字证书

可向深圳证券信息公司或其委托的代理发证机构申请。

A、股东根据获取的服务密码或数字证书登录网址:http:[//wltp.cninfo.com.cn](http://wltp.cninfo.com.cn/), 进行互联网投票系统投票。

B、投资者通过深圳证券交易所互联网投票系统投票的具体时间为:2016 年 12 月 18 日下午 15:00 至 2016 年 12 月 19 日下午 15:00。

#### 五、其他事项

(一)会议联系方式:

电话:0755-82367726 传真:0755-82367753

邮编:518001 联系人:刘莹

(二)会议费用:本次临时股东大会与会人员食宿及交通费用自理。

## 六、备查文件

(一)公司第八届董事会第二十七次会议决议。

特此公告。

东旭蓝天新能源股份有限公司

### 董事会

### 二〇一六年十二月三日

## 授权委托书

兹委托\_\_\_ \_先生(女士)代理本单位(本人)出席东旭蓝天新能源股份有限 公司2016年第八次临时股东大会,并代为行使表决权。

委托人姓名: 委托人证件号码: 委托人股东帐号: 委托人持股数: 受托人姓名: 受托人身份证号: 委托权限:

委托人全权授权受托人行使表决权: 是□ 否□

委托人如不全权授权受托人行使表决权,受托人按以下指示发表表决意见:

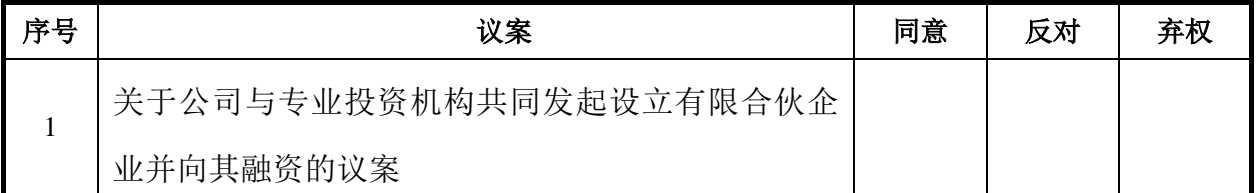

注: 委托人对受托人作出具体指示,请在相关的框格中打"√",其他符号均为无效。

### 委托日期: 年 月 日

委托人签名(或盖章)